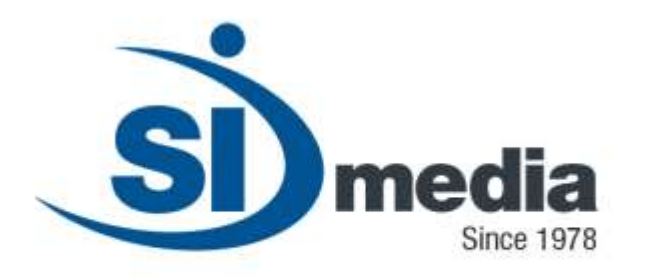

**Technical Document – Release Version 1.0**

**Product Sheet**

# **MediaLogger**

**Digital Logger Application Module**

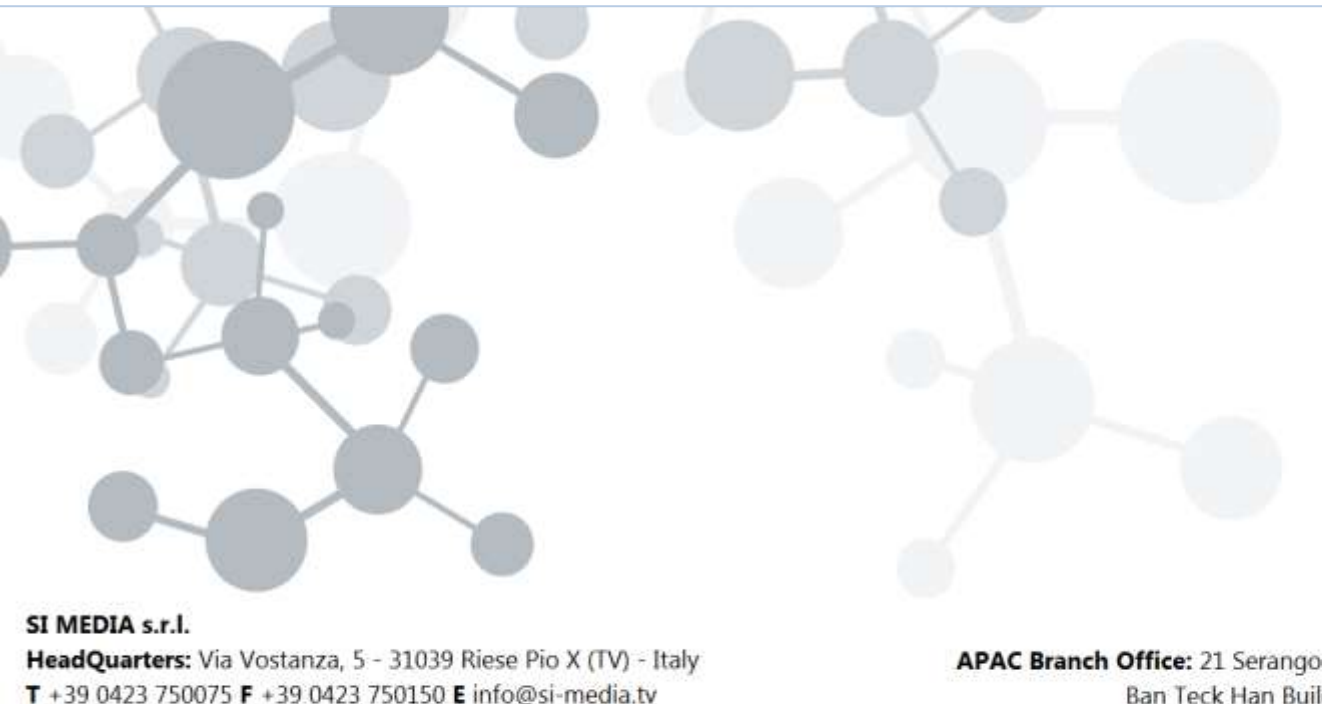

APAC Branch Office: 21 Serangoon North Ave 5, #06-04 Ban Teck Han Building, 554864 Singapore  $T + 6584325394$ 

In SI Media  $\epsilon$  @SIMedia1978

www.si-media.tv

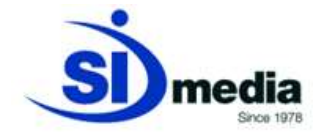

## **MediaLogger**

**MediaLogger** is the SI Media application oriented to answer the needs for media monitoring, for marketing purposes, regulatory control (compliance or legal copy), "open intelligence", etc.

System is defined to capture an audio/video signal (analog or SDI) 24 X 7 and can be programmable by date and time, codec and bit rate of encoding and storage length (depending on assigned storage).

Other features are water mark for time, date and graphics.

Both the SD and HD formats are supported.

#### **Key Features:**

- **Multichannel architecture**
- **Automatic storage of recorded video**
- **Search and browsing of recorded video**
- **User-definable recording codec and quality**
- **Water Mark**
- **Export to DVD**
- **Integrated with other SI Media modules**

![](_page_1_Picture_14.jpeg)

![](_page_2_Picture_0.jpeg)

### **Multichannel architecture**

Each machine supports up to 4 Channels. Analog and SDI input are managed. SD and HD formats are supported.

The architecture of the machine usually includes 2 hard disks configured in RAID-1, but, on request, it is possible to include more disks in RAID-5 or 6.

#### **Automatic storage of recorded video**

The storage of the recorded video is completely automatic. User can decide the duration of the recorded files; as per default configuration the software is set to record files lasting up to 1 hour.

After a defined number of days, **MediaLogger** automatically starts the loop from the first day. Otherwise, in order to not delete files these can be moved automatically (managed by **MediaLogger**) in a proper external archive.

By *defaults* **MediaLogger** is set to record for 90 days, but can be set up to 180 days or more (according to local regulations).

#### **Search and browsing of the recorded video**

**MediaLogger** includes the search and display of recorded video.

![](_page_2_Picture_112.jpeg)

(MediaLogger, search and display recorded video)

![](_page_3_Picture_0.jpeg)

Search is done for all recorded channels: it is possible to filter by channel, date and time. Another feature allows the export of a file, or part of it, to an external removable media (CD-ROM, DVD, external disk USB, etc.).

All the recorded files are divided into folders that make it easier to find a specific video; search and display can be done from every machine in the network by accessing through *username* and *password* to the folders that contain recorded videos.

#### **User-definable recording codec and quality**

User can decide the recording quality starting from a *default* value of 512 Kb/sec. **MediaLogger** allows the user selection of the bit rate (between 128 Kbps and 1.5 Mbps) and of the format: the default one is WMV 9 but also MPEG1, MPEG2, MPEG4 and H-264/AVC are supported.

#### **Inputs**

The Video Capture Card must be chosen in relation to the signal type and to the number of channels to record on the same machine. With analogical signal, OSPREY 460e, that allows recording up to 4 channels on the same machine, is used. With digital signal, instead, AJA CORVID 22 is used; it allows recording at most 2 channels for PC. If it is necessary to record only a channel, OSPREY 230 is used for analogical signal and AJA CORVID is used for digital signal. The characteristics of these last cards are similar to those of the models shown.

Below the detailed characteristics of the two cards most used in **MediaLogger**.

![](_page_4_Picture_0.jpeg)

![](_page_4_Picture_13.jpeg)

![](_page_5_Picture_0.jpeg)

**OEM Product Information** 

PCle 4x Card for 8/10-bit Uncompressed with 2 Independent Channels I/O Digital 3G, HD, SD-SDI I/O

![](_page_5_Picture_4.jpeg)

![](_page_5_Picture_69.jpeg)

#### **Water Mark**

There are 2 types of graphics that can be superimposed to the recorded videos.

The first graphic is the *default* one and contains date and time in *standard* format. It can be edited from the user.

The second one is a graphic *plug-IN* that allows superimposing of any kind of graphics to the video signal.

In this way it is possible to link a particular graphic project to the recording of a particular channel and so superimpose Channel or Station name, other logos, crawl, etc.

![](_page_6_Picture_0.jpeg)

![](_page_6_Picture_43.jpeg)

(MediaLogger, setting of the graphics to superimpose to recorded video)

#### **Export to DVD**

**MediaLogger** includes a DVD writer in order that selected files can be quickly exported to a digital removable media.

![](_page_6_Picture_44.jpeg)

(MediaLogger, export of selected file to DVD)

![](_page_7_Picture_0.jpeg)

#### **Integrated with SI Media automation**

**MediaLogger** is perfectly integrated with the automation software created by SI Media.

**MediaList**, the SI Media traffic module, provides a direct link between the As-Run-Log and video contents captured and stored by **MediaLogger**. It allows verifying content aired and exporting selected files to an external removable media (CD-Rom, DVD, etc.).

![](_page_7_Picture_77.jpeg)

(MediaList, consultation of As-Run Log playlist and cross-check with recorded video)

**MediaLogger** is also integrated with **MediaDoctor**, another SI Media module, which allows a continuous monitoring of functionalities of **MediaLogger**, by sending alarms via e-mail or sms if it is not working properly (signal lost, file size doesn't increase, program hanging, etc.).

![](_page_8_Picture_0.jpeg)

![](_page_8_Figure_1.jpeg)

(MediaDoctor, monitoring of MediaLogger)